3. Half-plane capacity

A bounded subset K of the upper half-plane Ht is called a compact  $H$ -hull if  $K = H1 \overline{K}$ and HILK is simply connected.

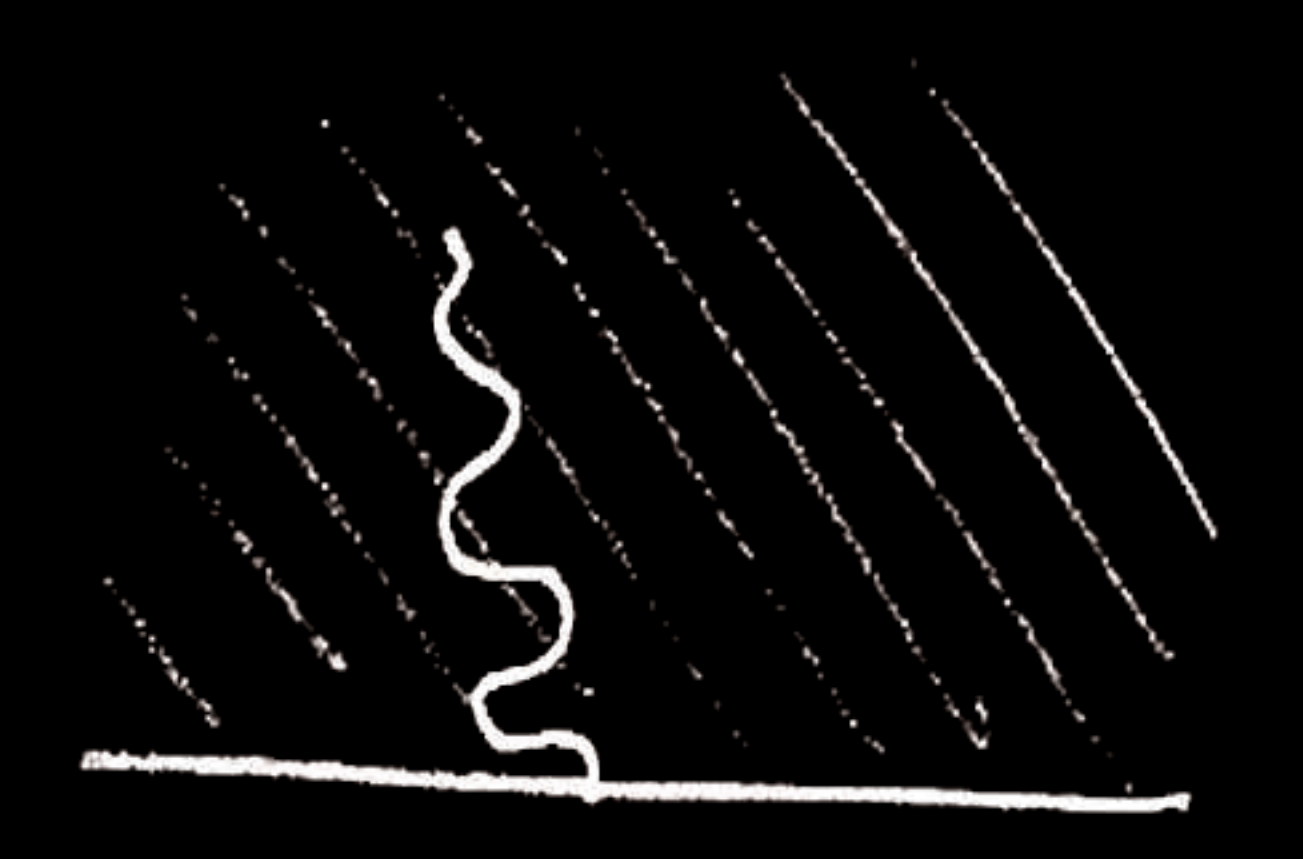

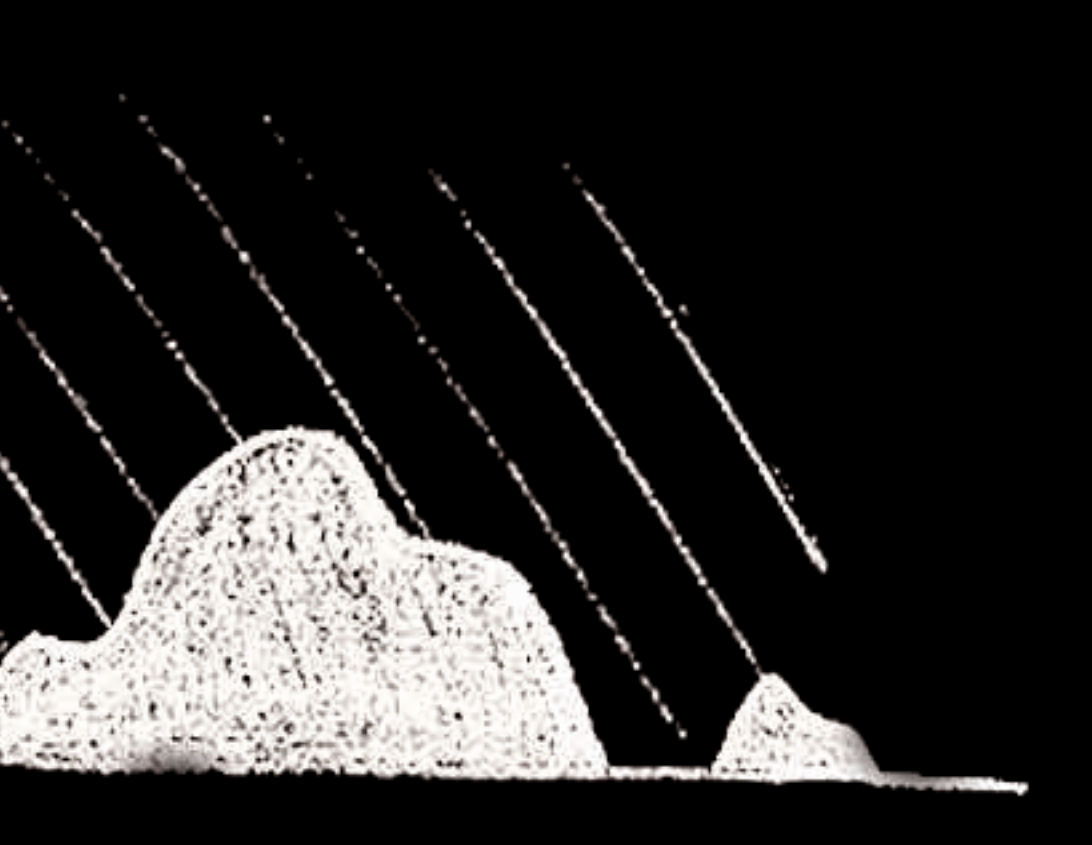

### Proposition 31

Let K be a compact H-hull. Set H=HIK. There exists a unique conformal isomorphism  $g_{K}: H \longrightarrow H$  Such that  $g_{K}(z)-z \rightarrow 0$  as  $z \rightarrow \infty$ . Moreover, for some  $a_k \in R$ .  $g_{K}(z) = Z + \frac{Q_{K}}{z} + O(|z|^{-2})$ ,  $z \rightarrow \infty$ 

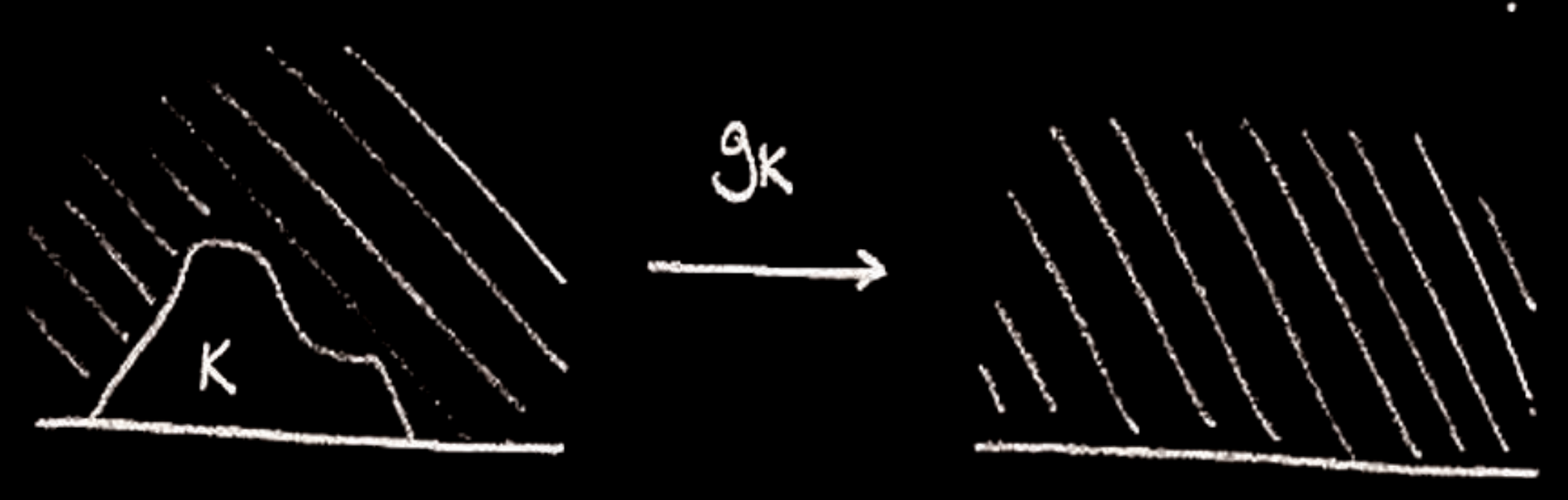

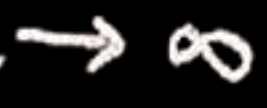

## Proposoftion 3.2

Let K ve a compact H-hull, K & D Set  $a_k(\Theta) = \mathbb{E}_{e^{i\Theta}}(Im(\theta_T))$ ,  $\Theta \in (0, \pi)$ where B is a complex Brownian motion starting From  $e^{i\theta}$ , and  $T = T(K) = \inf\{f \ge 0 : B_{L} \in H \setminus K\}$  $a_{K} = \int_{0}^{\pi} a_{K}(0) p(0) d(0) \ge 0$ Then where  $p(0) = 2\sin\theta_{\pi}$ . Moreover, there is a constant  $C < \infty$ , independent of K, such that  $\left| \frac{1}{3k^{(2)}-2-\frac{9k}{z}} \right| \leq \frac{Ca_{k}}{|z|^{2}}, \quad |z| \geq 2.$ 

WW B.

$$
Write \quad a_{K} = hcap(K) \quad half-plane \quad capacity
$$
\n
$$
fpropextes
$$

- $hcap(K)\ge0$ ,
- .  $K \subseteq K' \Rightarrow \text{hcap}(K) \le \text{hcap}(K')$  with equality only if  $K = K'$  $for r>0$ ,  $hcap(rK) = r^2 hcap(K)$ . (indeed grk(z)= rgk( $\frac{2}{7}$ ) by uniqueness in Proposition 3.1)  $\cdot$  for  $beR$ ,  $hap(k+b) = hap(k)$  $\frac{1}{\sqrt{2}}$  and  $\frac{1}{\sqrt{2}}$   $\frac{1}{\sqrt{2}}$   $\frac{1}{\sqrt{$
- $-6c$   $S = (0, i], 9s(z) = \sqrt{z^2 + 1}, \text{ hcap}(S) = \frac{1}{2}$
- for  $A = \overline{D} \cap H$ ,  $g_A(z) = z + z^{-1}$ ,  $hcap(A) = 1$
- .  $hcap(K) \le rad(K)^2$  for all K where rad (K) is the radius of the smallest ball centred on the real axis which contains K

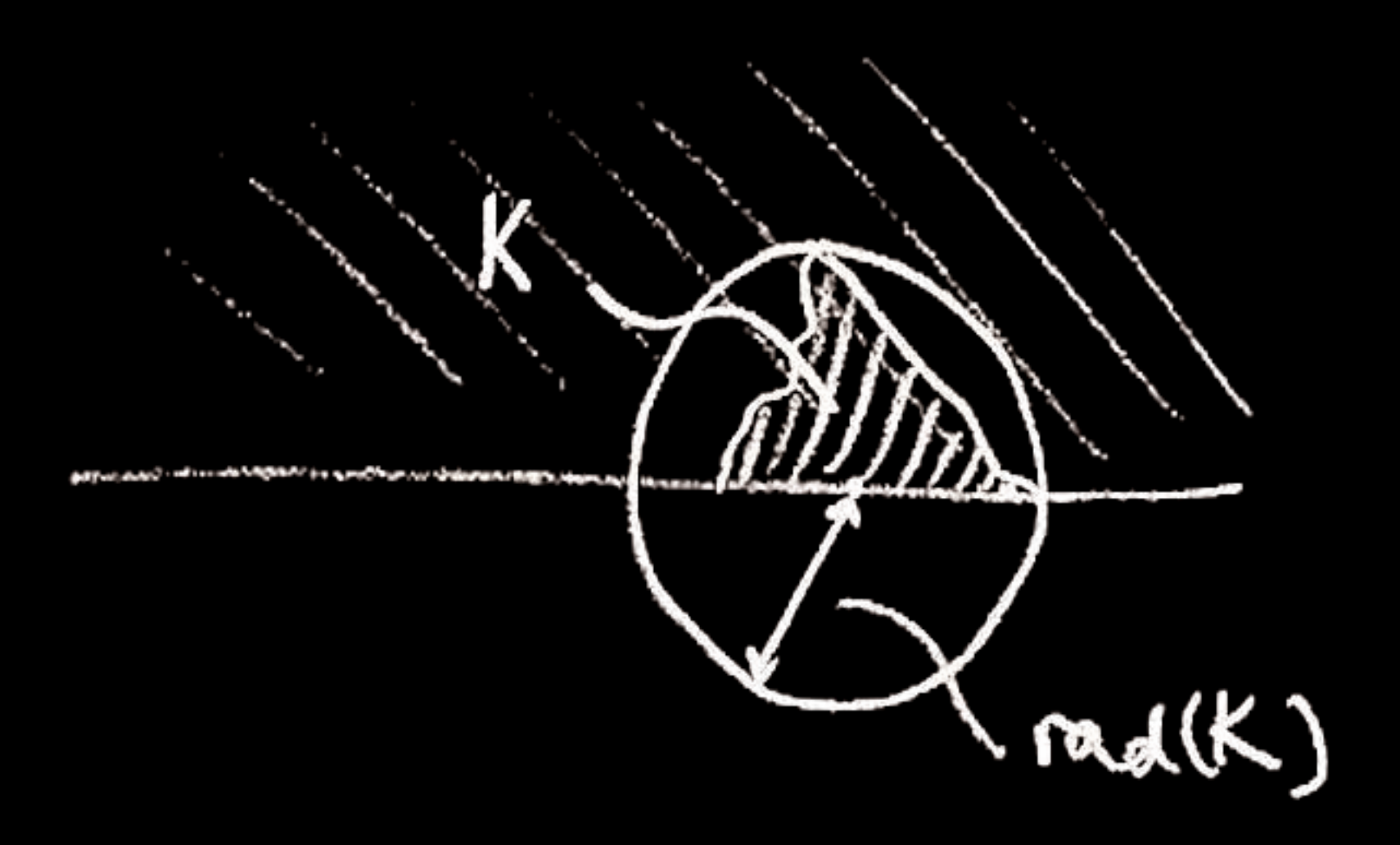

\n- Here is a 
$$
C < \infty
$$
 such that,
\n- $|z - g_K(z)| \leq C \text{rad}(K)$ .
\n- hcap(K) = \lim\_{y \to \infty} g E\_{iy} (Im(B\_y))
\n- Think of half-plane capacity as a
\n- average height of the boundary of motion shared at  $\infty$ ?
\n

# $G\cap dX, G\cap dX,$

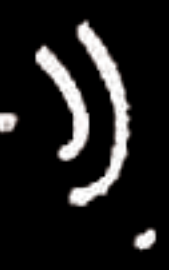

measuring the<br>seen by a Brownian

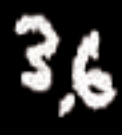